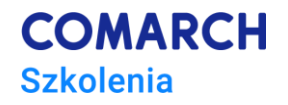

# **Podstawy programowania w języku Python**

# **Szkolenie dla programistów**

## **Cele szkolenia**

Szkolenie ma na celu wprowadzenie uczestników w zagadnienia związane z podstawami programowania z użyciem języka Python oraz przygotowanie uczestników do pisania prostych programów opartych na podstawowych strukturach języka Python.

# **Umiejętności**

Dzięki szkoleniu uczestnik będzie potrafił:

- Instalować i konfigurować środowisko kompilacyjne języka Python oraz wybrane IDE
- Deklarować typy i używać struktur danych takich jak: listy, krotki, zbiory i słowniki
- Używać instrukcje sterujące w kodzie program oraz instrukcje dostępu do plików
- Tworzyć dokumentację dla program w pisanego w Pythonie
- Pisać kod źródłowy zgodnie z zasadami PEP8 oraz dobrymi praktykami
- Pisać funkcje i moduły oraz używać je w kodzie
- Programować obiektowo w języku Python
- Programować w Pythonie wybrane elementy: obsługę wyjątków, parsery XML, wątki.

### **Profil uczestników**

Szkolenie przeznaczone jest dla programistów, którzy chcą się nauczyć podstaw programowania w języku Python.

#### **Przygotowanie uczestników**

Uczestnik powinien posiadać przynajmniej podstawowe doświadczenie w programowaniu w dowolnych językach programowania oraz podstawową wiedzę na temat algorytmów.

# **Szczegółowy program szkolenia**

- *1. Wstęp do programowania w języku Python*
	- *1.1. Język python*
		- *1.1.1.Geneza*
		- *1.1.2.Zastosowania*
		- *1.1.3.Mocne i słabe strony języka*
		- *1.1.4.Środowisko kompilacyjne, wersjonowanie*

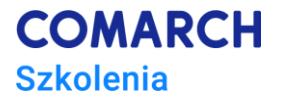

- *1.2. IDE dla Pythona*
	- *1.2.1.Porównanie różnych IDE dla języka Python*
	- *1.2.2.PyCharm a Microsoft Visual Studio 2019*
	- *1.2.3.Instalacja i konfiguracja środowisk*
	- *1.2.4.Strona [www.python.org](http://www.python.org/) i jej zawartość*
- *2. Typy danych w języku Python*
	- *2.1. Rodzaje typów wbudowanych – opracje na danych oraz metody specyficzne dla typu*
		- *2.1.1.Liczby*
		- *2.1.2.Łańcuchy znaków*
		- *2.1.3. Logiczne typy danych*
	- *2.2. Struktury danych – ich charakterystyka i metody*
		- *2.2.1. Listy*
		- *2.2.2. Krotki*
		- *2.2.3. Zbiory*
		- *2.2.4. Słowniki*
- *3. Instrukcje Sterujące*
	- *3.1. Podstawowe zasady tworzenie kodu w języku Python – znaczenie wcięć*
	- *3.2. Dobre praktyki w pisaniu kodu – PEP8 – dokument definiujące reguły gramatyczne języka Python*
	- *3.3. Przypisanie*
	- *3.4. Operacje wejścia/wyjścia*
	- *3.5. Instrukcje warunkowe (if)*
	- *3.6. Instrukcje iteracyjne – pętle (while i for)*
	- *3.7. Iteracja – operacje na typach strukturach danych*
- *4. Zasady tworzenia dokumentacji w języku Python*
	- *4.1. Komentarze*
	- *4.2. Notatki dokuemntacyjne (\_\_doc\_\_)*
	- *4.3. PyDoc*
- *5. Pliki*
	- *5.1. Pliki binarne i tekstowe*
	- *5.2. Ścieżki i dostęp do plików*
	- *5.3. Operacje na plikach*
	- *5.4. Pliki CSV*
- *6. Funkcje*
	- *6.1. Podstawy funkcji*
		- *6.1.1. Zasady tworzenia i nazewnictwa*
		- *6.1.2. Wywoływanie funkcji*
		- *6.1.3. Polimorfizm w funkcjach*
		- *6.1.4. Parametry w funkcjach*
	- *6.2. Wybrane aspekty użycia funkcji*
		- *6.2.1. Funkcje zagnieżdzone*
		- *6.2.2. Zasięgi*
		- *6.2.3. Argumenty funkcji*
	- *6.3. Zaawansowane zagadnienia dotyczące fukcji*
		- *6.3.1. Fukcje rekurencyjne*
		- *6.3.2. Funkcje Lambda*
		- *6.3.3. Listy składane i generatory*
- *7. Wstęp do tworzenie modułów*
	- *7.1. Tworzenie modułów*
	- *7.2. Używanie modułów*
	- *7.3. Pakiety modułów*

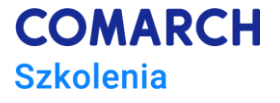

- *7.4. Przestrzenie nazw*
- *8. Wstęp do programowania obiektowego w języku Python*
	- *8.1. Paradygmaty programowania obiektowego*
	- *8.2. Obiekty*
	- *8.3. Tworzenie klas – instancja, konstruktor, metody*
	- *8.4. Dziedziczenie – wielodziedziczenie*
	- *8.5. Przeciążanie operatorów*
	- *8.6. Klasy mieszane*
	- *8.7. Klasy abstrakcyjne, interfejsy*
- *9. Wyjątki, obsługa błędów*
	- *9.1. Podstawy obsługi wyjątków – hierarchia*
	- *9.2. Instrukcja try/except/else/finally*
	- *9.3. Instrukcja raise*
	- *9.4. Instrukcja assert*
	- *9.5. Klasy wyjątków*
- *10. Przetwarzanie danych XML w języku Python*
	- *10.1. Wprowadzenie do języka XML*
	- *10.2. Parsery DOM i SAX*
	- *10.3. Biblioteka xml.etree.ElementTree*
	- *10.4. Document Object Model API – mindom (implementacja minimal)*
	- *10.5. Parsery SAX2*
	- *10.6. SAX handler*
	- *10.7. Użycie expat do szybkiego parsowania XML*
- *11. Wstęp do programowania wielowątkowego* 
	- *11.1. Moduły thread, threading oraz concurrent.futures*
	- *11.2. Synchronizacja wątków*
	- *11.3. Równoległe wykonywanie funkcji z różnymi argumentami*
- *12. Co dalej? – omówienie jakie elementy występują na kolejnych poziomach szkoleń ze ścieżki – Programowanie w języku Python*

# **Metoda realizacji szkolenia**

Szkolenie jest realizowane metodami takimi jak mikrowykład, ćwiczenia współne, ćwiczenia indywidualne, praca indywidualna. Duży nacisk położony jest na aspekt praktyczny programowania.

# **Ilość dni, ilość godzin szkoleniowych**

4 dni, 32 godziny szkoleniowe

# **Ścieżka rozwoju po szkoleniu**

Warsztat programowania w języku Python – poziom średniozaawansowany Zaawansowane programowanie w języku Python